## Package 'modeltests'

January 13, 2021

<span id="page-0-0"></span>Type Package

Title Testing Infrastructure for Broom Model Generics

Version 0.1.4

Description Provides a number of testthat tests that can be used to verify that tidy(), glance() and augment() methods meet consistent specifications. This allows methods for the same generic to be spread across multiple packages, since all of those packages can make the same guarantees to users about returned objects.

License MIT + file LICENSE

URL <https://github.com/alexpghayes/modeltests>

BugReports <https://github.com/alexpghayes/modeltests/issues>

Depends  $R$  ( $>= 3.1$ )

**Imports** dplyr  $(>= 0.7.6)$ , generics, purrr  $(>= 0.2.5)$ , testthat  $(>= 0.2.5)$ 2.0.0), tibble  $(>= 3.0.0)$ 

Suggests covr

Encoding UTF-8

LazyData true

RoxygenNote 7.1.1

NeedsCompilation no

Author Alex Hayes [aut, cre] (<https://orcid.org/0000-0002-4985-5160>), Simon Couch [aut]

Maintainer Alex Hayes <alexpghayes@gmail.com>

Repository CRAN

Date/Publication 2021-01-13 18:30:05 UTC

### R topics documented:

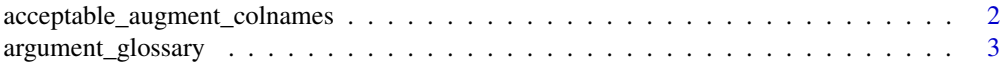

#### <span id="page-1-0"></span>2 acceptable\_augment\_colnames

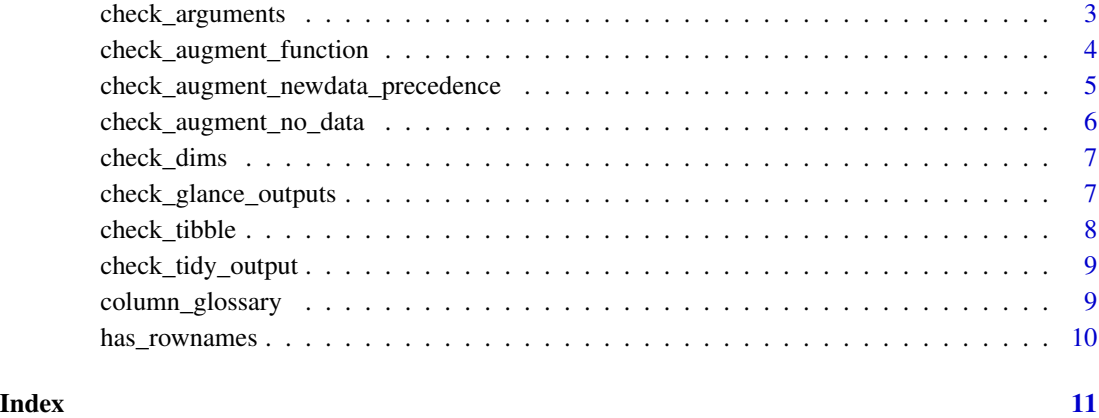

acceptable\_augment\_colnames

*Determine acceptable names for augment output*

#### Description

Given a data frame (or tibble), and a model object, makes a character vector of acceptable columns names for augment output. This includes:

- Any column names of the passed dataset
- Any syntactically correct column names generated by calling [stats::model.frame\(\)](#page-0-0) on the object in question.

#### Usage

acceptable\_augment\_colnames(object, passed\_data)

#### Arguments

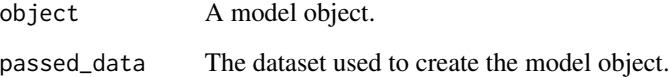

#### Value

A vector of colnames that are acceptable in augment output.

<span id="page-2-1"></span><span id="page-2-0"></span>argument\_glossary *Allowed argument names in tidiers*

#### Description

Allowed argument names in tidiers

#### Usage

argument\_glossary

#### Format

A tibble with 3 variables:

method One of "glance", "augment" or "tidy".

argument Character name of allowed argument name.

description Character description of argument use.

#### Examples

argument\_glossary

check\_arguments *Check that tidying methods use allowed argument names*

#### Description

Call this function to perform tests. If a tests fails, an informative error will be thrown. Otherwise silent.

Tests when strict = FALSE:

• None

Tests when strict = TRUE:

- tidy\_method has a conf.int argument if it has a conf.level argument.
- tidy\_method has a conf.level argument if it has a conf.int argument.
- conf.int defaults to FALSE when present.
- conf.level defaults to '0.95" when present.
- exponentiate defaults to FALSE when present.
- All arguments to tidy\_method are listed in the [argument\\_glossary.](#page-2-1)

#### <span id="page-3-0"></span>Usage

```
check_arguments(tidy_method, strict = TRUE)
```
#### **Arguments**

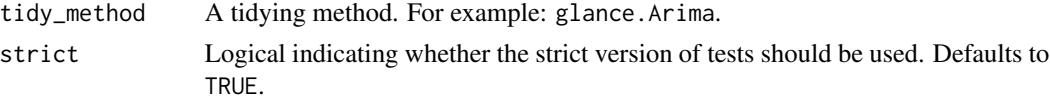

#### Value

An invisible NULL. This function should be called for side effects, not return values.

#### See Also

[testthat,](#page-0-0) [testthat::expect\\_true\(\)](#page-0-0)

<span id="page-3-1"></span>check\_augment\_function

*Check an augment method*

#### Description

Call this function to perform tests. If a tests fails, an informative error will be thrown. Otherwise silent.

Test when strict = FALSE:

- aug(model,data = data) passes [check\\_tibble\(\)](#page-7-1)
- aug(model, newdata = newdata) passes [check\\_tibble\(\)](#page-7-1)

Additional tests when  $strict = TRUE$ :

- aug(model,data = data) passes [check\\_augment\\_data\\_specification\(\)](#page-0-0).
- aug(model,newdata = newdata) passes [check\\_augment\\_data\\_specification\(\)](#page-0-0).
- aug(model,newdata = newdata) passes [check\\_augment\\_data\\_specification\(\)](#page-0-0) with add\_missing  $=$  TRUE.
- If aug has a newdata argument, the newdata argument takes precedence over a data argument, i.e. calls [check\\_augment\\_newdata\\_precedence\(\)](#page-4-1).
- aug either gives an informative error or produces a reasonable tibble, i.e. calls [check\\_augment\\_no\\_data\(\)](#page-5-1).

Note that it doesn't make sense to test that aug(model,data = data) passes [check\\_augment\\_data\\_specification\(\)](#page-0-0) with add\_missing = TRUE. This is because the user is already guaranteeing that data is the original dataset used to create model.

#### Usage

```
check_augment_function(aug, model, data = NULL, newdata = NULL, strict = TRUE)
```
#### <span id="page-4-0"></span>Arguments

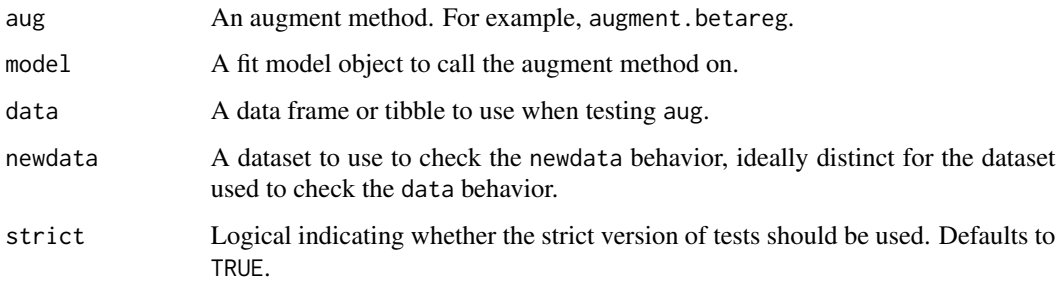

#### Value

An invisible NULL. This function should be called for side effects, not return values.

<span id="page-4-1"></span>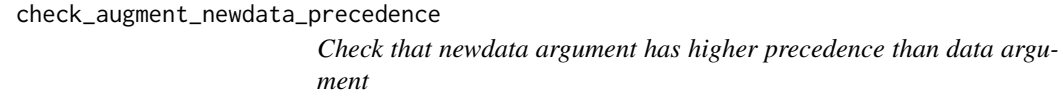

#### Description

Call this function to perform tests. If a tests fails, an informative error will be thrown. Otherwise silent.

#### Usage

```
check_augment_newdata_precedence(aug, model, data, strict = TRUE)
```
#### Arguments

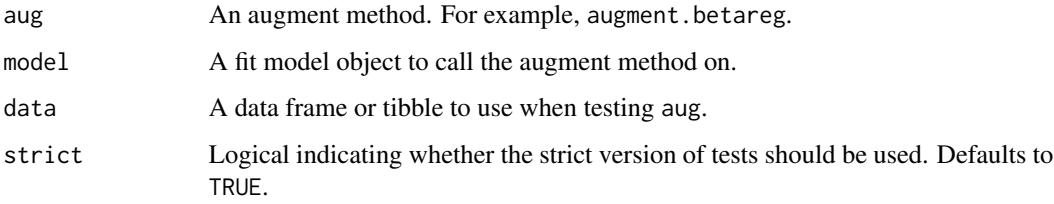

#### Value

An invisible NULL. This function should be called for side effects, not return values.

<span id="page-5-1"></span><span id="page-5-0"></span>check\_augment\_no\_data *Check an augment method when no data or newdata is passed*

#### Description

Call this function to perform tests. If a tests fails, an informative error will be thrown. Otherwise silent.

Test when strict = FALSE:

• None

Additional tests when strict = TRUE:

- aug(model) either returns an informative error or produces output that passes [check\\_tibble\(\)](#page-7-1).
- If the output passes check\_tibble, will issue warning when:
	- Augmented data is missing rows from original data.
	- Augmented data is missing columns from original data.
	- Original data has rownames but ugmented data is missing .rownames column.

#### Usage

```
check_augment_no_data(aug, model, passed_data, strict = TRUE)
```
#### Arguments

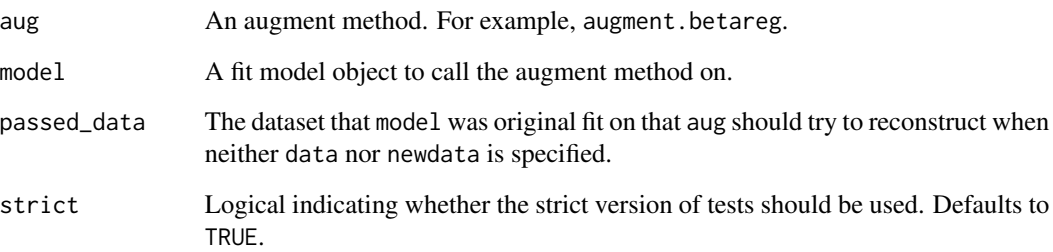

#### Value

An invisible NULL. This function should be called for side effects, not return values.

<span id="page-6-0"></span>

#### Description

Check that tibble has expected dimensions.

#### Usage

```
check_dims(data, expected_rows = NULL, expected_cols = NULL)
```
#### Arguments

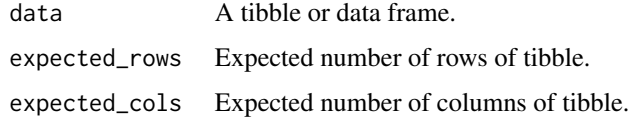

#### Examples

check\_dims(iris, expected\_rows = 150)

<span id="page-6-1"></span>check\_glance\_outputs *Check the output of a glance method*

#### Description

Call this function to perform tests. If a tests fails, an informative error will be thrown. Otherwise silent.

Tests when strict = FALSE:

- Each item passed to ... passes [check\\_tibble\(\)](#page-7-1)
- Each item passed to ... has exactly 1 row.

Additional tests when strict = TRUE:

• Column names and order agree across all elements of ....

#### Usage

```
check_glance_outputs(..., strict = TRUE)
```
#### <span id="page-7-0"></span>Arguments

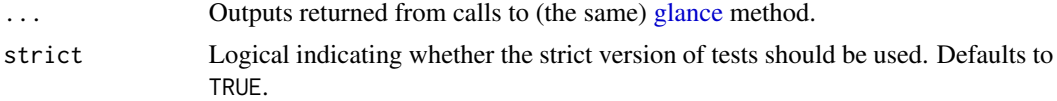

#### Value

An invisible NULL. This function should be called for side effects, not return values.

#### See Also

[check\\_tibble\(\)](#page-7-1)

<span id="page-7-1"></span>check\_tibble *Check the output of a tidying method*

#### Description

Call this function to perform tests. If a tests fails, an informative error will be thrown. Otherwise silent.

Tests when strict = FALSE:

• output is a tibble.

Additional tests when strict = TRUE:

• columns are listed in the [column\\_glossary.](#page-8-1)

#### Usage

```
check_tibble(output, method, columns = colnames(output), strict = TRUE)
```
#### Arguments

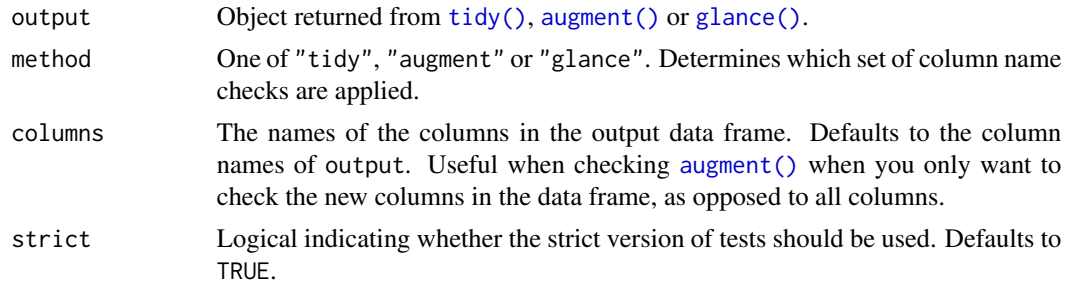

#### Details

Do not call directly. Helper function used by [check\\_tidy\\_output\(\)](#page-8-2), [check\\_glance\\_outputs\(\)](#page-6-1) and [check\\_augment\\_function\(\)](#page-3-1).

#### <span id="page-8-0"></span>Value

An invisible NULL. This function should be called for side effects, not return values.

<span id="page-8-2"></span>check\_tidy\_output *Check the output of a tidy method*

#### Description

Call this function to perform tests. If a tests fails, an informative error will be thrown. Otherwise silent.

A thin wrapper around [check\\_tibble\(\)](#page-7-1).

#### Usage

check\_tidy\_output(td, strict = TRUE)

#### Arguments

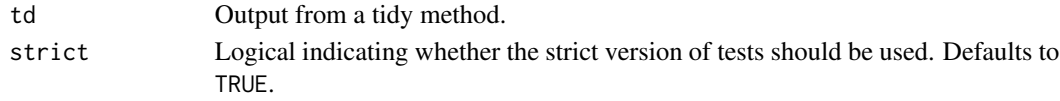

#### Value

An invisible NULL. This function should be called for side effects, not return values.

<span id="page-8-1"></span>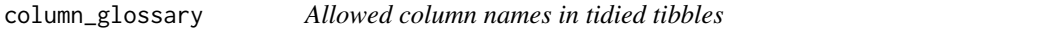

#### Description

Allowed column names in tidied tibbles

#### Usage

column\_glossary

#### Format

A tibble with 4 variables:

method One of "glance", "augment" or "tidy". column Character name of allowed output column.

description Character description of expected column contents.

#### Examples

column\_glossary

<span id="page-9-0"></span>

#### Description

Check whether or not a data-frame-like object has rownames

#### Usage

has\_rownames(df)

#### Arguments

df A data frame

#### Value

Logical indicating if df has rownames. If df is a tibble, returns FALSE. If df is a data.frame, return FALSE if the rownames are simply row numbers. If the rownames are anything other than the return row numbers, returns TRUE.

# <span id="page-10-0"></span>Index

∗ datasets argument\_glossary, [3](#page-2-0) column\_glossary, [9](#page-8-0) acceptable\_augment\_colnames, [2](#page-1-0) argument\_glossary, *[3](#page-2-0)*, [3](#page-2-0) augment(), *[8](#page-7-0)* check\_arguments, [3](#page-2-0) check\_augment\_data\_specification(), *[4](#page-3-0)* check\_augment\_function, [4](#page-3-0) check\_augment\_function(), *[8](#page-7-0)* check\_augment\_newdata\_precedence, [5](#page-4-0) check\_augment\_newdata\_precedence(), *[4](#page-3-0)* check\_augment\_no\_data, [6](#page-5-0) check\_augment\_no\_data(), *[4](#page-3-0)* check\_dims, [7](#page-6-0) check\_glance\_outputs, [7](#page-6-0) check\_glance\_outputs(), *[8](#page-7-0)* check\_tibble, [8](#page-7-0) check\_tibble(), *[4](#page-3-0)*, *[6](#page-5-0)[–9](#page-8-0)* check\_tidy\_output, [9](#page-8-0) check\_tidy\_output(), *[8](#page-7-0)* column\_glossary, *[8](#page-7-0)*, [9](#page-8-0) glance, *[8](#page-7-0)* glance(), *[8](#page-7-0)* has\_rownames, [10](#page-9-0) stats::model.frame(), *[2](#page-1-0)* testthat, *[4](#page-3-0)* testthat::expect\_true(), *[4](#page-3-0)* tidy(), *[8](#page-7-0)*